**PROCEDURE AND CHECKLIST FOR INSPECTION AND STOCKING OF CONSTRUCTION MATERIALS / GOODS PERMISSION**

**(Himachal Pradesh Public Works Department)**

## INSPECTION CARRIED OUT FOR (GRANTING STOCKING  $OF$ CONSTRUCTION MATERIALS / GOODS PERMISSION & VERIFICATION TO ENSURE PROPER RESTORATION):

# a) Checklist for the Service:

### List of documents to be submitted to NOC

- 1. Copy of Infrastructure map
- 2. Tatima Parcha of Land in which construction is done
- 3. Demarcation report of Land
- 4. Self Certified copy of drawing showing requirements as per norms i.e. Location & Layout, Road Signs, Road Markings Drainage plan, & Crust composition of access road etc.,
- 5. The service road for access must be indicated / show in drawing
- 6. Site plan and cross -section
- 7. Liner Plan
- 8. Signed copy of agreement as per the draft approved
- 9. Undertaking for owner that the necessary alteration including complete removal / shifting of the approach road at its own cost in the interest of the safety in this section
- 10. Undertaking from owner ensure the conformity of these norms
- 11. Undertaking from owner that he shall not do or cause to be done any act in pursuance of the permission which may cause any damage to the HPPWD land or inconvenience to the traffic on the Highway
- 12. A proof for area where access is required whether it falls in Rural / Urban area
- 13. Inspection Report
- 14. Timeline for guarantee Approval / Reject counted on the basis of working days
- 15. Said permission is valid for 6 months
- 16. Application processing fee is not refundable
- 17. No permanent structure will be constructed in control Land / Area

Copyright @ 2020 HPPWD, All rights reserved.

# **b) Service Delivery Process:**

### **The process flow chart:**

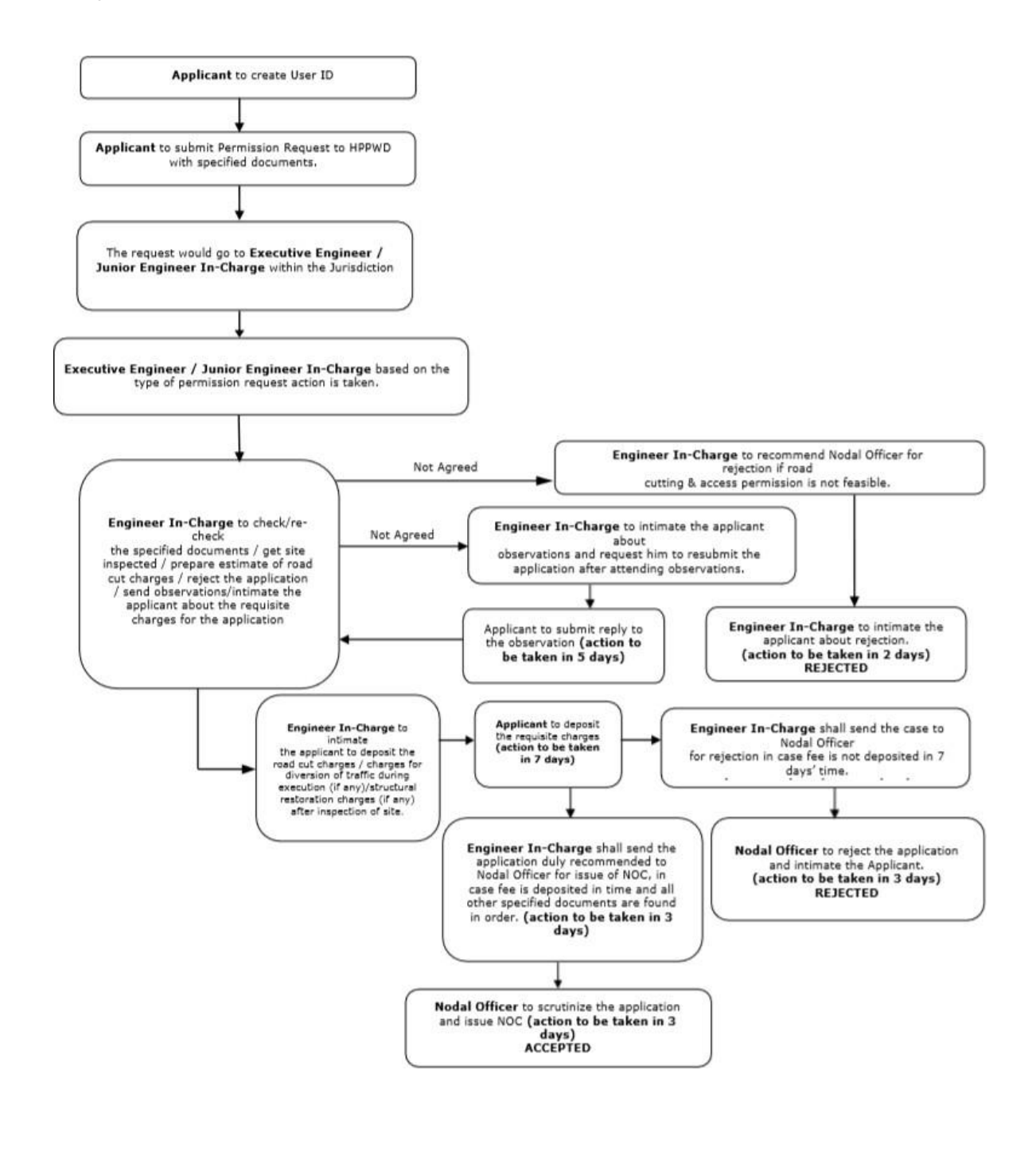

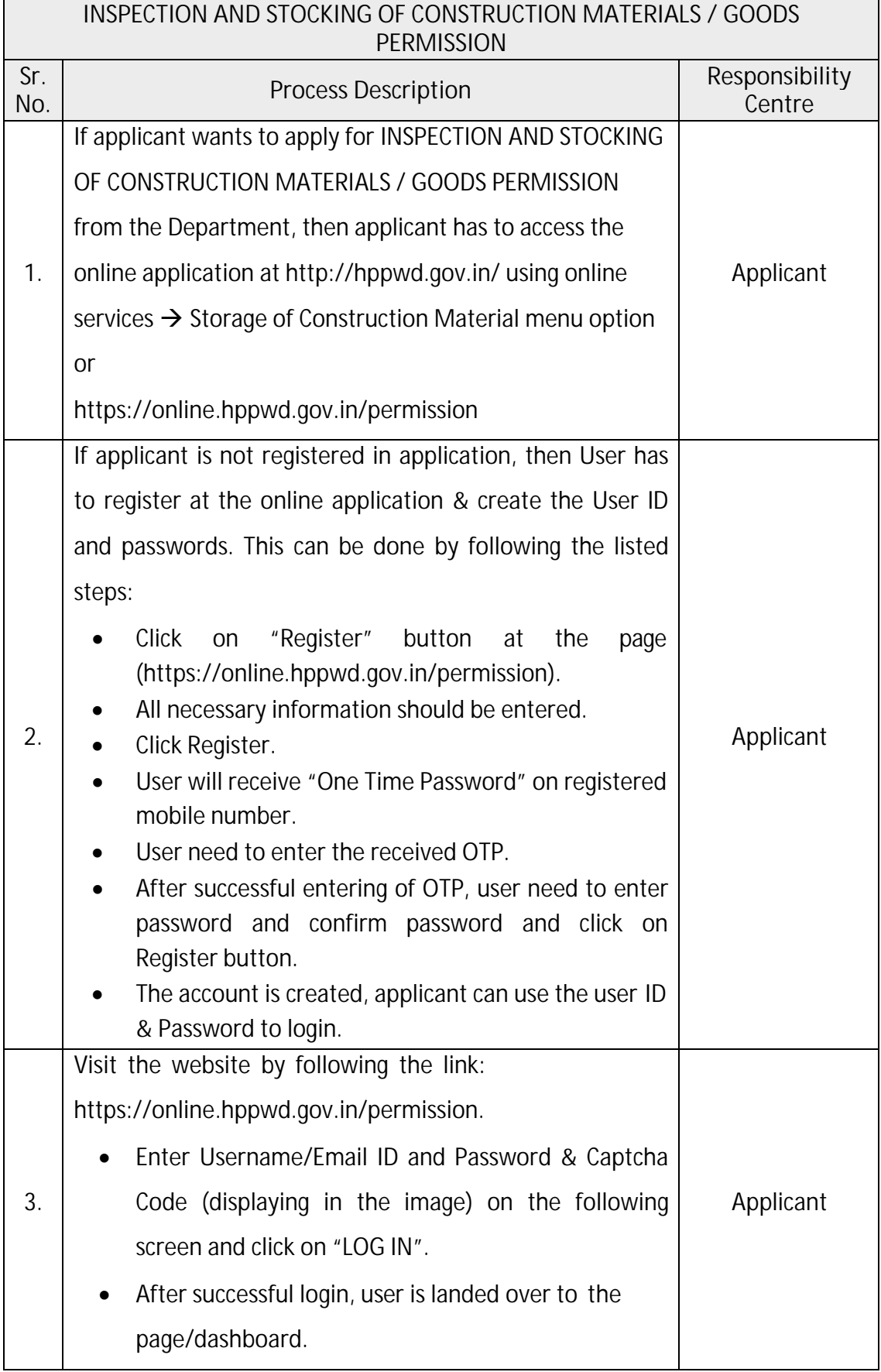

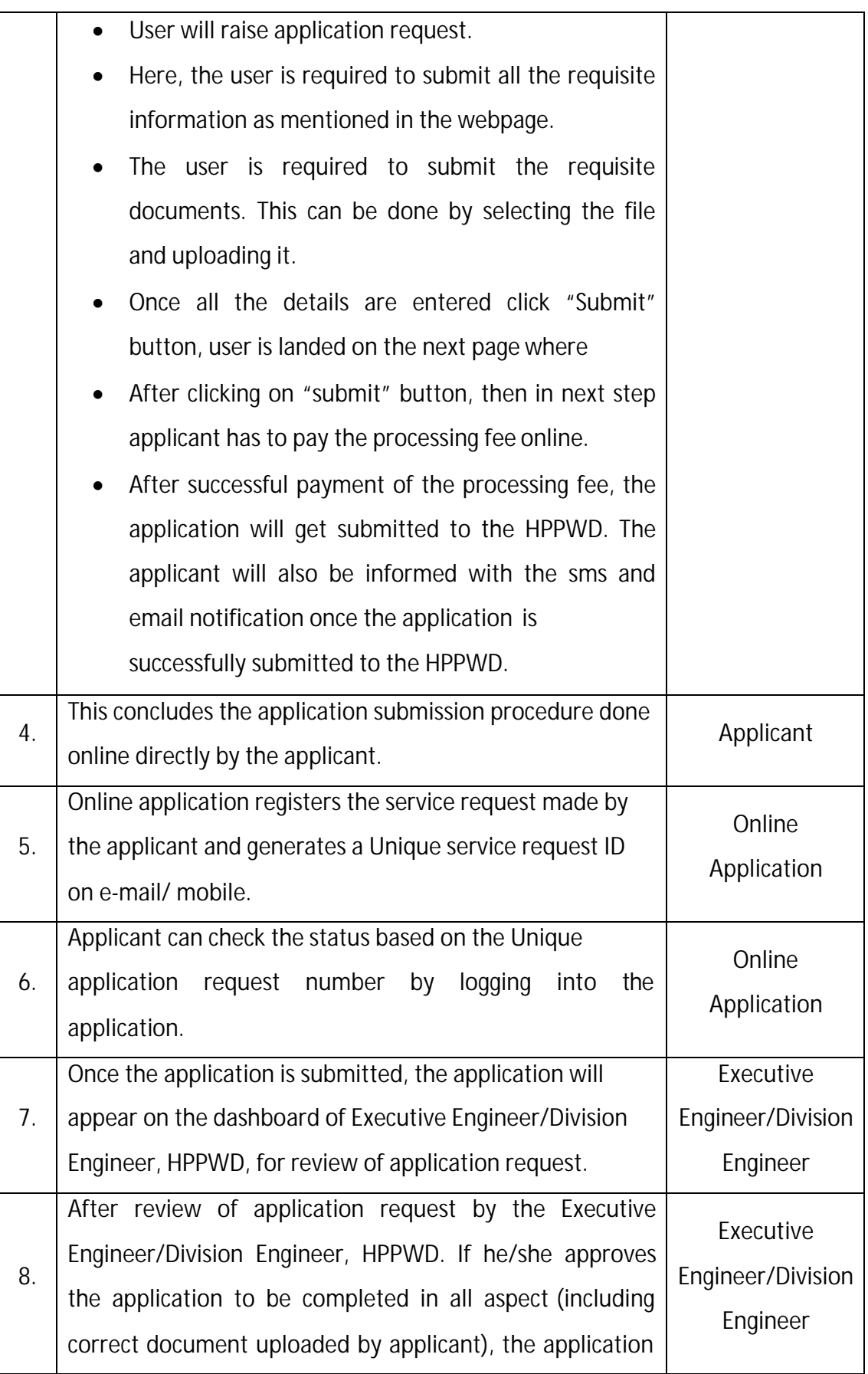

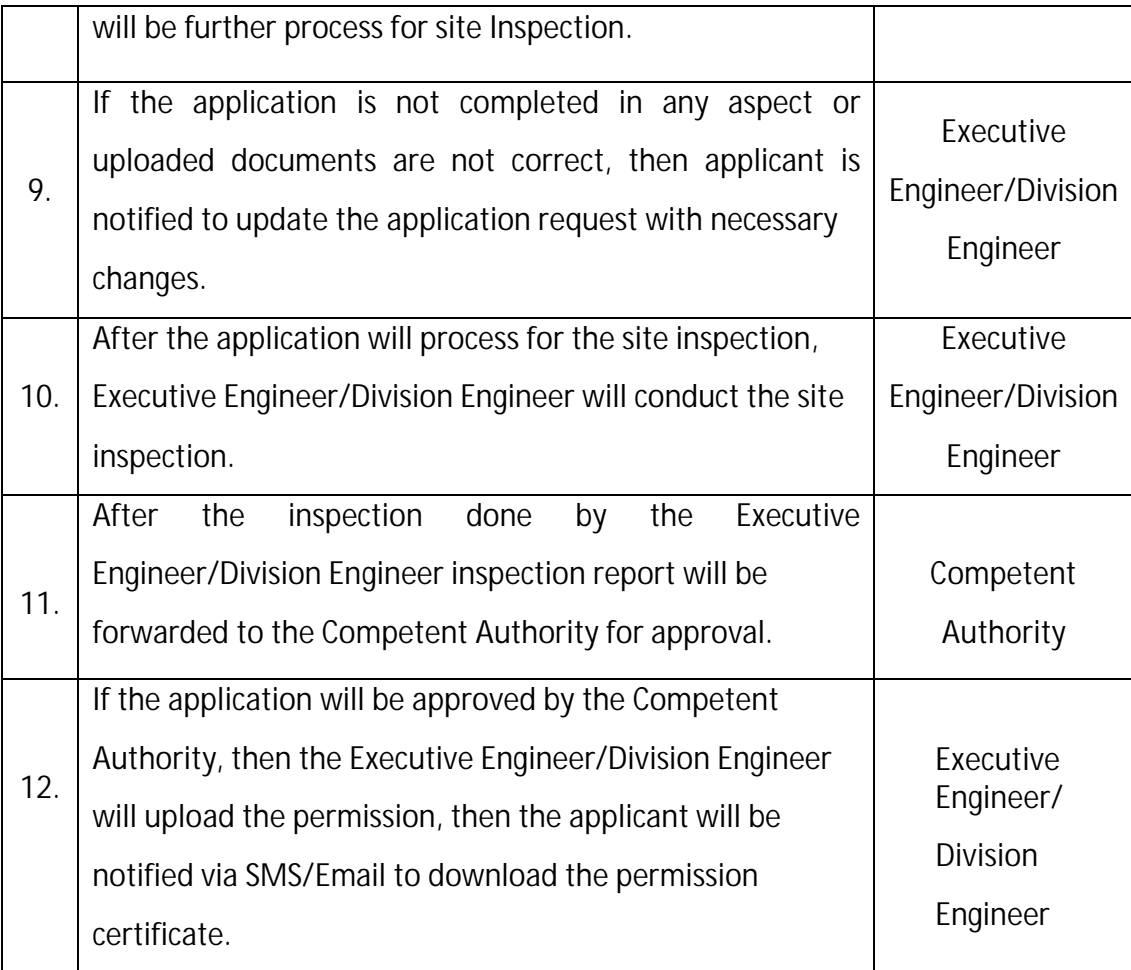

**Fees:**

Processing Fees (INR) – 500

Permission Fees (INR) –

No Fee (Free) for Initial 48 hrs.

After 48 hrs. in additional to the cost of removal, impose a penalty of Rs.1,000 per day for the period which the vehicles/machinery/goods remain in the custody of the prescribed authority.

If an impounded vehicle/machinery/goods remain in the custody of the prescribed authority for a period more than 10 days, the confirmatory authority shall take action under sections 25,26 and 27 of Indian Police Act, 1861 for disposal of abandoned property.